# The lparse package

Josef Friedrich <josef@friedrich.rocks> [github.com/Josef-Friedrich/lparse](https://github.com/Josef-Friedrich/lparse)

0.1.0 from 2023/01/29

```
\def\test{\par\directlua{
 local oarg, star, marg = lparse.scan('o s m')
  tex.print('o: ' .. tostring(oarg))
  tex.print('s: ' .. tostring(star))
  tex.print('m: ' .. tostring(marg))
}}
\test{marg} % o: nil s: false m: marg
\test[oarg]{marg} % o: oarg s: false m: marg
\test[oarg]*{marg} % o: oarg s: true m: marg
```
## **Contents**

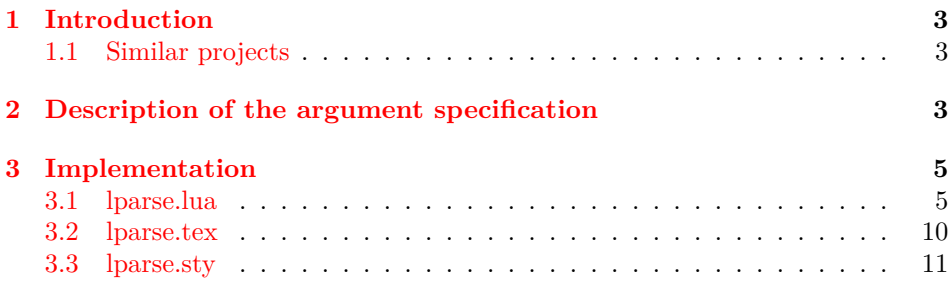

## <span id="page-2-0"></span>**1 Introduction**

The name lparse is derived from xparse. The x has been replaced by l because this package only works with LuaT<sub>E</sub>X. 1 stands for *Lua*. Just as with xparse, it is possible to use a special syntax consisting of single letters to express the arguments of a macro. However, lparse is able to read arguments regardless of the macro systemd used - whether LATEX or ConTEXt or even plain TEX. Of course, LuaTEX must always be used as the engine.

#### <span id="page-2-1"></span>**1.1 Similar projects**

For ConTEXt there is a similar argument scanner (see ConTEXt Lua Document [cld-mkiv\)](http://www.pragma-ade.nl/general/manuals/cld-mkiv.pdf). This scanner is implemented in the following files: [toks-scn.lua](https://github.com/contextgarden/context/blob/main/tex/context/base/mkiv/toks-scn.lua) [toks](https://github.com/contextgarden/context/blob/main/tex/context/base/mkiv/toks-aux.lua)[aux.lua](https://github.com/contextgarden/context/blob/main/tex/context/base/mkiv/toks-aux.lua) [toks-ini.lua](https://github.com/contextgarden/context/blob/main/tex/context/base/mkiv/toks-ini.lua) ConTEXt scanner apparently uses the token library of the LuaTeX successor project luametaT<sub>E</sub>X: [lmttokenlib.c](https://github.com/contextgarden/context/blob/main/source/luametatex/source/lua/lmttokenlib.c)

## <span id="page-2-2"></span>**2 Description of the argument specification**

The following lists, which describe the individual argument types, are taken from the manuals [usrguide](http://mirrors.ctan.org/macros/latex/base/usrguide.pdf) and [xparse.](http://mirrors.ctan.org/macros/latex/contrib/l3packages/xparse.pdf) The descriptive texts of the individual argument types have only been slightly adjusted. The argument types that are not yet supported are bracketed.

- m A standard mandatory argument, which can either be a single token alone or multiple tokens surrounded by curly braces {}. Regardless of the input, the argument will be passed to the internal code without the outer braces. This is the xparse type specifier for a normal T<sub>E</sub>X argument.
- r Given as  $\mathbf{r}\langle\mathit{token1}\rangle\langle\mathit{token2}\rangle$ , this denotes a "required" delimited argument, where the delimiters are  $\langle \text{token1} \rangle$  and  $\langle \text{token2} \rangle$ . If the opening delimiter  $\langle \text{token1} \rangle$  is missing, nil will be returned after a suitable error.
- R Given as  $R\langle \text{token1}\rangle \langle \text{token2}\rangle \{ \langle \text{default}\rangle \}$ , this is a "required" delimited argument as for r, but it has a user-definable recovery  $\langle \text{default} \rangle$  instead of nil.
- v Reads an argument "verbatim", between the following character and its next occurrence.
- (b) Not implemented! Only suitable in the argument specification of an environment, it denotes the body of the environment, between \begin{\*environment*}} and  $\end{math}$ .

The types which define optional arguments are:

- o A standard LATEX optional argument, surrounded with square brackets, which will supply nil if not given (as described later).
- d Given as  $d\langle \text{token1}\rangle \langle \text{token2}\rangle$ , an optional argument which is delimited by  $\langle \text{token1} \rangle$  and  $\langle \text{token2} \rangle$ . As with o, if no value is given nil is returned.
- O Given as  $\mathcal{O}\left({\text{default}}\right)$ , is like  $\circ$ , but returns  ${\text{default}}$  if no value is given.
- D Given as  $D\langle \text{token1}\rangle \langle \text{token2}\rangle \{\langle \text{default}\rangle\},\$  it is as for d, but returns  $\langle \text{default}\rangle$ if no value is given. Internally, the o, d and O types are short-cuts to an appropriated-constructed D type argument.
- s An optional star, which will result in a value true if a star is present and false otherwise (as described later).
- t An optional  $\langle token \rangle$ , which will result in a value true if  $\langle token \rangle$  is present and false otherwise. Given as  $t \langle token \rangle$ .
- (e) Not implemented! Given as  $e\{\langle tokens\rangle\}$ , a set of optional *embellishments*, each of which requires a *value*. If an embellishment is not present, -NoValueis returned. Each embellishment gives one argument, ordered as for the list of  $\langle tokens \rangle$  in the argument specification. All  $\langle tokens \rangle$  must be distinct. This *is an experimental type*.
- (E) Not implemented! As for **e** but returns one or more  $\langle \text{defaults} \rangle$  if values are not given:  $E\{\langle tokens\rangle\}\{\langle defaults\rangle\}.$

## <span id="page-4-0"></span>**3 Implementation**

#### <span id="page-4-1"></span>**3.1 lparse.lua**

```
1 -- lparse.lua
2 -- Copyright 2023 Josef Friedrich
3 --
4 -- This work may be distributed and/or modified under the
5 -- conditions of the LaTeX Project Public License, either version 1.3c
6 -- of this license or (at your option) any later version.
7 -- The latest version of this license is in
 8 -- http://www.latex-project.org/lppl.txt
9 -- and version 1.3c or later is part of all distributions of LaTeX
10 -- version 2008/05/04 or later.
11 --
12 -- This work has the LPPL maintenance status `maintained'.
13 --
14 -- The Current Maintainer of this work is Josef Friedrich.
15 --
16 -- This work consists of the files lparse.lua, lparse.tex,
17 -- and lparse.sty.
18 ---
19 if lpeg == nil then
20 lpeg = require('lpeg')
21 end
2223 ---
24 ---@param spec string
25 ---@return Argument[]
26 local function parse_spec(spec)
27 local V = \text{1} \text{peg.V}28 local P = lpeg.P
29 local Set = lpeg.S
30 local Range = lpeg.R
31 local CaptureFolding = lpeg.Cf
32 local CaptureTable = lpeg.Ct
33 local Cc = lpeg.Cc
34 local CaptureSimple = lpeg.C
35
36 local function add_result(result, value)
37 if not result then
38 result = {}
39 end
40 table.insert(result, value)
41 return result
42 end
43
44 local function collect_delims(a, b)
45 return { init_delim = a, end_delim = b }
46 end
47
48 local function collect_token(a)
49 return { token = a }
50 end
51
52 local function set_default(a)
53 return { default = a }
54 end
55
56 local function combine(...)
57 local args = { ... }
58
```

```
59 local output = {}
60
61 for _, arg in ipairs(args) do
62 if type(arg) ~= 'table' then
63 arg = {\}64 end
65
66 for key, value in pairs(arg) do
67 output[key] = value
68 end
69
70 end
71
72 return output
73 end
74
75 local function ArgumentType(letter)
76 local function get_type(l)
77 return { argument_type = l }
78 end
79 return CaptureSimple(P(letter)) / get_type
80 end
81
82 local T = ArgumentType
83
84 local pattern = P({
85 'init',
86 init = V('whitespace') \hat{0} *87 CaptureFolding(CaptureTable('') * V('list'), add_result),
88
89 list = (V('arg') * V('whitespace') ^ 1) ^ 0 * V('arg') ^ -1,90
91 \arg = V('m') + V('r') + V('R') + V('v') + V('o') + V('d') + V('0') +92 V('D') + V('s') + V('t'),93
94 m = T('m') / combine,95
96 r = T('r') * V('deliniters') / combine,97
98 R = T('R') * V('deliniters') * V('default') / combine,99100 v = T('v') * Cc({ verbatim = true }) / combine,
101
102 o = T('o') * Cc({\text{optional} = true {\text{ }}}) / {combine,}103
104 d = T('d') * V('delimiters') * Ccf (optional = true ) / (combine,105
106 0 = T('0') * V('default') * Cc({\text{ optional}} = true {\text{ }}) / \text{ combine},107
108 D = T('D') * V('deliniters') * V('default') *109 Cc({ optional = true }) / combine,
110
111 s = T('s') * Cc({\text{star} = true}) / {combine}112
113 t = T('t') * V('token') / combine,114
115 token = V('delimeter') / collect token,116
117 delimiter = CaptureSimple(Range('!~')),
118
119 delimiters = V('delimiter') * V('delimiter') / collect_delims,
120
```

```
121 whitespace = Set(' \traket{\text{t}\sqrt{\text{r}}'},
122
123 default = P(\lbrace \cdot \rbrace) * CaptureSimple((1 - P(\lbrace \cdot \rbrace \setminus) ^ 0) * P(\lbrace \cdot \rbrace \setminus) /
124 set_default,<br>
125 })
125126
127 return pattern:match(spec)
128
129 end
130
131 ---
132 ---Scan for an optional argument.
133 ---
134 ---@param init_delim? string # The character that marks the beginning of an optional
     ,→ argument (by default `[`).
135 ---@param end_delim? string # The character that marks the end of an optional
     ,→ argument (by default `]`).
136 ---
137 ---@return string|nil # The string that was enclosed by the delimiters. The
     ,→ delimiters themselves are not returned.
138 local function scan_delimited(init_delim, end_delim)
139 if init_delim == nil then
140 int\_delim = '['141 end
142 if end_delim == nil then
143 end_delim = ']'
144 end
145
146 ---
147 ---@param t Token
148 ---
149 ---@return string
150 local function convert_token_to_string(t)
151 if t.index \sim = nil then<br>152 return utf8.char(t.i)
          return utf8.char(t.index)
153 else
154 return '\\' .. t.csname
155 end
156 end
157
158 local delimiter stack = 0
159
160 local function get_next_char()
161 local t = \text{token.get\_next()}162 local char = convert_token_to_string(t)
163 if char == init_delim then
164 delimiter_stack = delimiter_stack + 1
165 end
166
167 if char == end_delim then<br>168 delimiter_stack = delim
          delimiter\_stack = delimiter\_stack - 1169 end
170 return char, t
171 end
172
173 local char, t = get_next_char()
174
175 if t.cmdname == 'spacer' then
176 char, t = get\_next\_char()177 end
178
179 if char == init_delim then
```

```
180 local output = {}
181
182 char, t = get next char()
183
184 -- "while" better than "repeat ... until": The end_delimiter is
185 -- included in the result output.
186 while not (char == end_delim and delimiter_stack == 0) do
187 table.insert(output, char)
188 char, t = get\_next\_char()189 end
190 return table.concat(output, '')
191 else
192 token.put_next(t)
193 end
194 end
195
196 ---@class Argument
197 ---@field argument_type? string
198 ---@field optional? boolean
199 ---@field init_delim? string
200 ---@field end_delim? string
201 ---@field dest? string
202 ---@field star? boolean
203 ---@field default? string
204 ---@field verbatim? boolean
205 ---@field token? string
206
207 ---@class Parser
208 ---@field args Argument[]
209 ---@field result any[]
210 local Parser = {}
211 ---@private
212 Parser.__index = Parser
213
214 function Parser:new(spec)
215 local parser = {}
216 setmetatable(parser, Parser)
217 parser.spec = spec
218 parser.args = parse_spec(spec)
219 parser.result = parser:parse(parser.args)
220 return parser
221 end
222
223 ---@return any[]
224 function Parser:parse()
225 local result = \{\}226 local index = 1<br>227 for . arg in p
227 for _, arg in pairs(self.args) do
228 if arg.star then
229 -- s
         result[index] = token.scan\_keyword('*)231 elseif arg.token then
232 -- t
233 result[index] = token.scan_keyword(arg.token)
234 elseif arg.optional then
235 -- o d O D
236 local oarg = scan_delimited(arg.init_delim, arg.end_delim)
237 if arg.default and oarg == nil then
           oarg = arg.default239 end
240 result[index] = oarg
241 elseif arg.init_delim and arg.end_delim then
```

```
242 - r R243 local oarg = scan_delimited(arg.init_delim, arg.end_delim)
244 if arg.default and oarg == nil then
245 oarg = arg.default
246 end
247 if oarg == nil then
248 tex.error('Missing required argument')
249 end
250 result[index] = oarg
251 else
252 -- m 2253 local marg = token.scan_argument(arg.verbatim ~= true)
254 if marg == nil then
255 tex.error('Missing required argument')
256 end
257 result [index] = marg
258 end
259 index = index + 1
260 end
261 return result
262 end
263
264 ---@private
265 function Parser:set_result(...)
266 self.result = \{ \ldots \}267 end
268
269 function Parser:assert(...)
270 local arguments = { ... }
271 for index, arg in ipairs(arguments) do
272 assert(self.result[index] == arg, string.format(
273 'Argument at index %d doesn't match: "%s" != "%s"',
274 index, self.result[index], arg))
275 end
    276 end
277
278 ---
279 ---@return string|boolean|nil ...
280 function Parser:export()
281 -- #self.arg: to get all elements of the result table, also elements
282 - with ni val ues.
283 return table.unpack(self.result, 1, #self.args)
    284 end
285
286 function Parser:debug()
287 for index = 1, #self.args do
288 print(index, self.result[index])
289 end
290 end
291
292 ---@return Parser
293 local function create_parser(spec)
294 return Parser:new(spec)
295 end
296
297 local function scan(spec)
298 local parser = create_parser(spec)
299 return parser:export()
    300 end
301
302 return { Parser = create_parser, scan = scan, parse_spec = parse_spec }
```
### <span id="page-9-0"></span>**3.2 lparse.tex**

```
1 %% lparse.tex
2 %% Copyright 2023 Josef Friedrich
3 %
4 % This work may be distributed and/or modified under the
 5 % conditions of the LaTeX Project Public License, either version 1.3c
 6 % of this license or (at your option) any later version.
 7 % The latest version of this license is in
 8 % http://www.latex-project.org/lppl.txt
 9 % and version 1.3c or later is part of all distributions of LaTeX
10 % version 2008/05/04 or later.
11\,12 % This work has the LPPL maintenance status `maintained'.
\frac{13}{14}14 % The Current Maintainer of this work is Josef Friedrich.
15 %
16 % This work consists of the files lparse.lua, lparse.tex,
   17 % and lparse.sty.
18
19 \directlua
20 {
21 lparse = require('lparse')<br>
22 }
22
```
#### <span id="page-10-0"></span>**3.3 lparse.sty**

```
1 %% lparse.sty
2 %% Copyright 2023 Josef Friedrich
3 %
4 % This work may be distributed and/or modified under the
5 % conditions of the LaTeX Project Public License, either version 1.3c
 6 % of this license or (at your option) any later version.
 7 % The latest version of this license is in
 8 % http://www.latex-project.org/lppl.txt
 9 % and version 1.3c or later is part of all distributions of LaTeX
10 % version 2008/05/04 or later.
1112 % This work has the LPPL maintenance status `maintained'.
\frac{13}{14}14 % The Current Maintainer of this work is Josef Friedrich.
15 %
16 % This work consists of the files lparse.lua, lparse.tex,
   17 % and lparse.sty.
18
19 \NeedsTeXFormat{LaTeX2e}
20 \ProvidesPackage{lparse}[2023/01/29 v0.1.0 Parse and scan macro arguments in Lua on
    \leftrightarrow LuaTeX using a xparse like argument specification]
21
22 \input lparse.tex
```